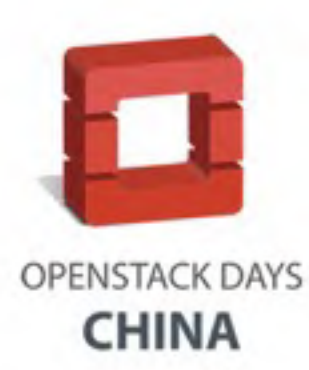

### **Introduction to Compass**

#### Weidong Shao, Huawei

# 'Compass

**Directing Software Defined Infrastructure** 

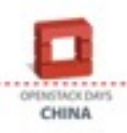

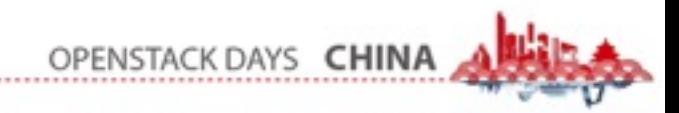

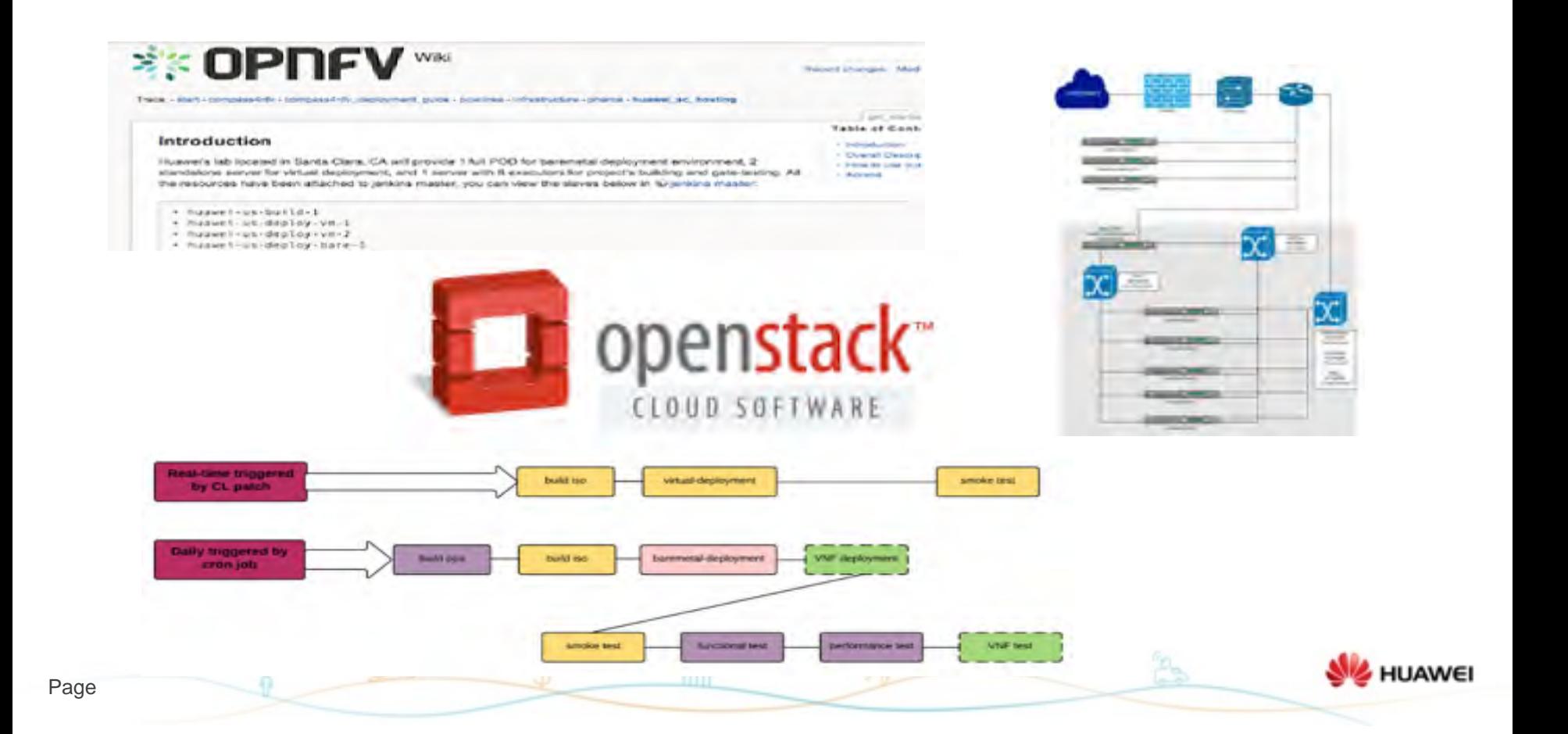

## What is Compass?

#### Deploy to BareMetal

- Auto-discovery of Hardware
- Support various servers, switches, storages

#### OS-Installer

- Cobbler(PXE)
- **OpenStack Ironic**

#### Package Installer

- Openstack deployment with various flavors
- NVF function( vIMS, epc, etc)
- Extensible easy to add new applications

#### Application management

• Application monitor and logging

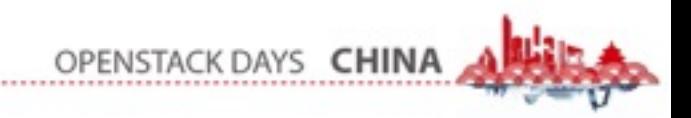

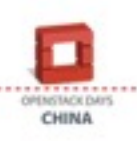

# Why Compass?

• Simple: one person can manage a data center—remote deployment, data center config as configuration file

• Visual: Web UI

- Extensible: plugin mechanism
- Open: open source, actively on both OPNFV and OpenStack community

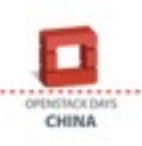

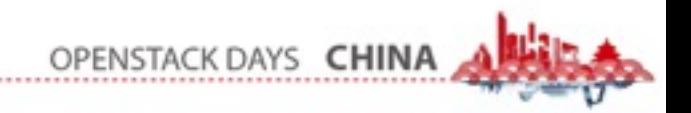

#### Orchestration and Automation

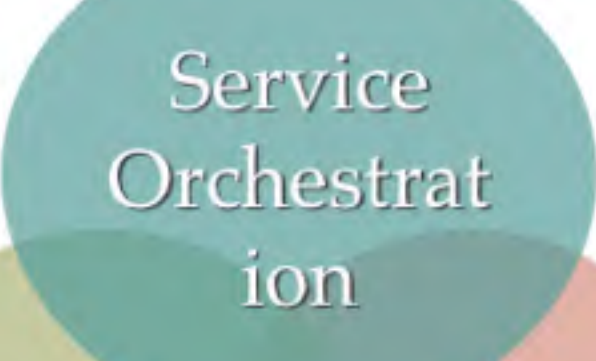

Infrastructure (Bare-Metals, VMs, Containers)

**NFV** 

**SDN** 

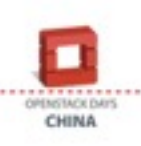

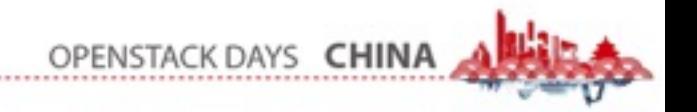

#### From Bare-metal to Application

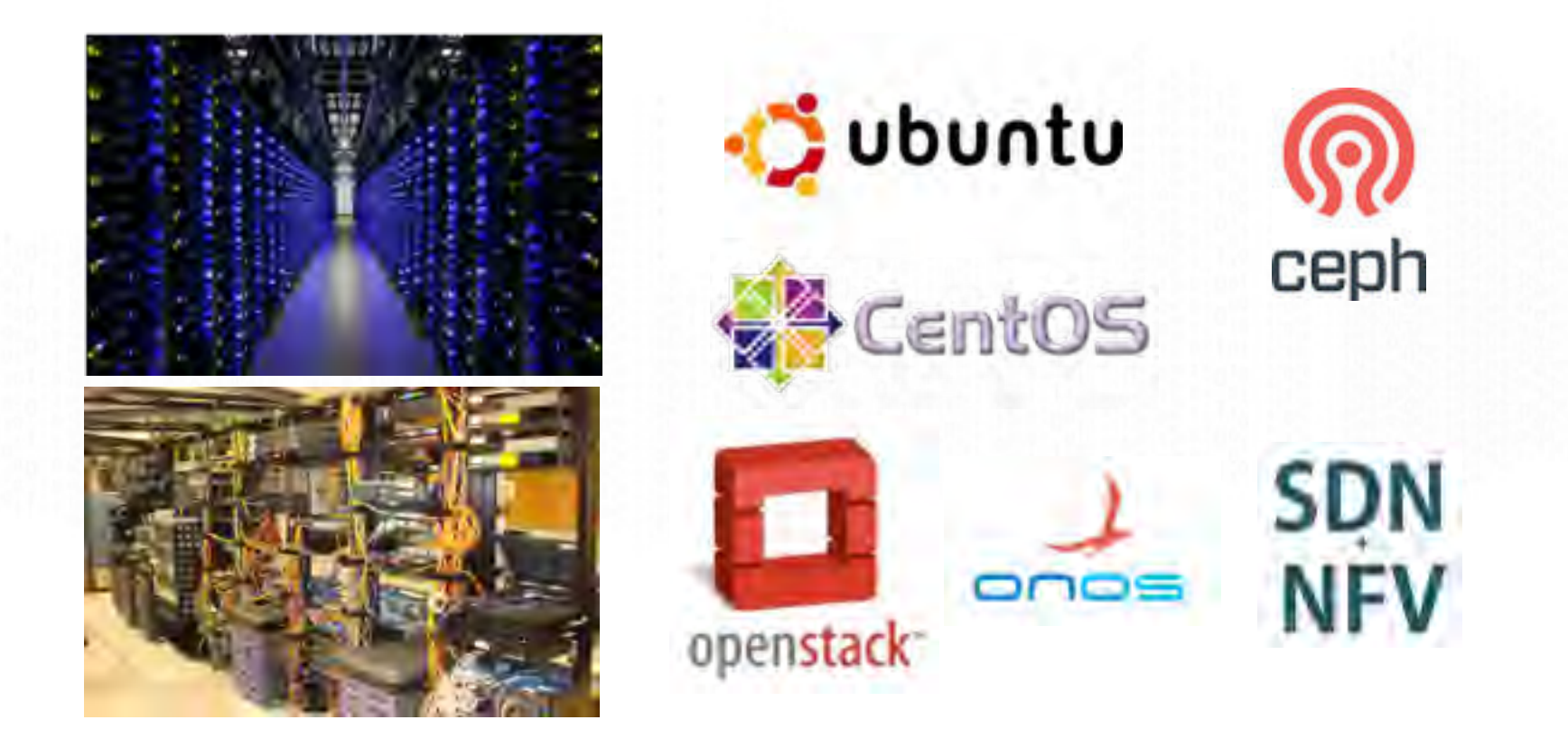

*Deploy any software onto any hardware with simple plug-in*OPENSTACK DAYS CHINA

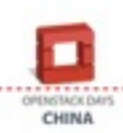

#### Inside Compass

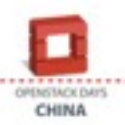

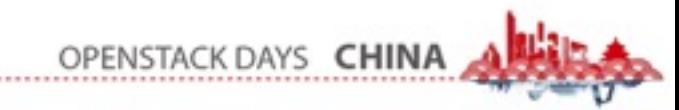

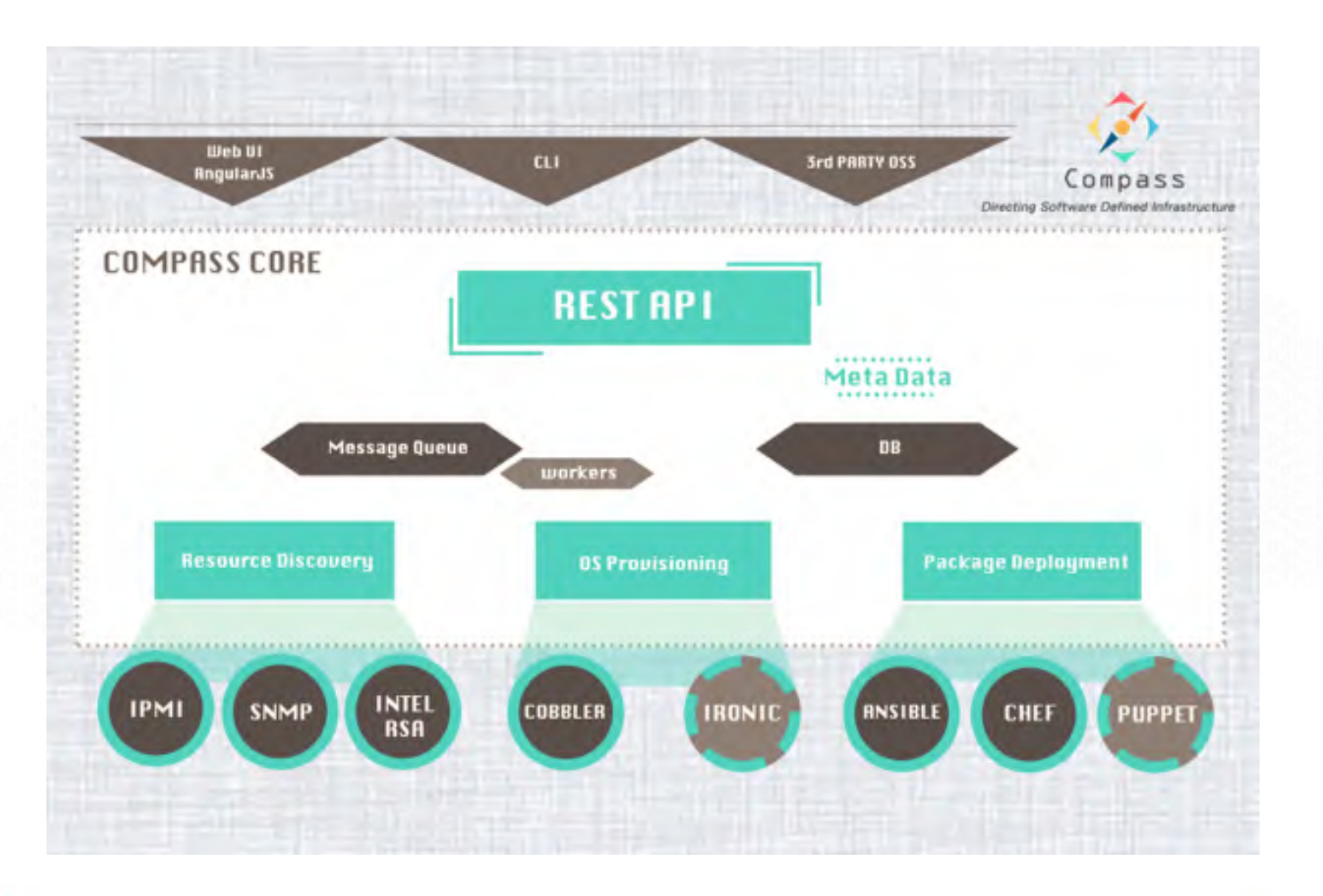

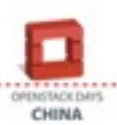

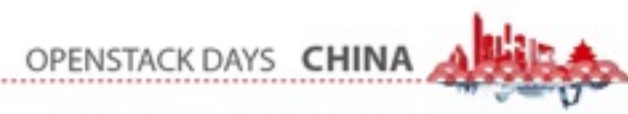

# Plugin Mechanism

Important concepts:

- **•** Plugin
- **Adapter**
- **Flavor**
- Role

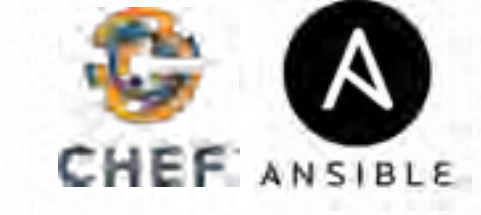

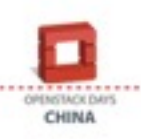

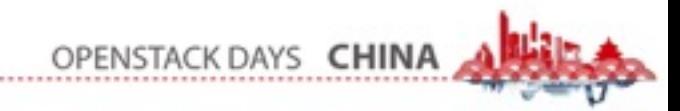

### Adapters - Target Systems

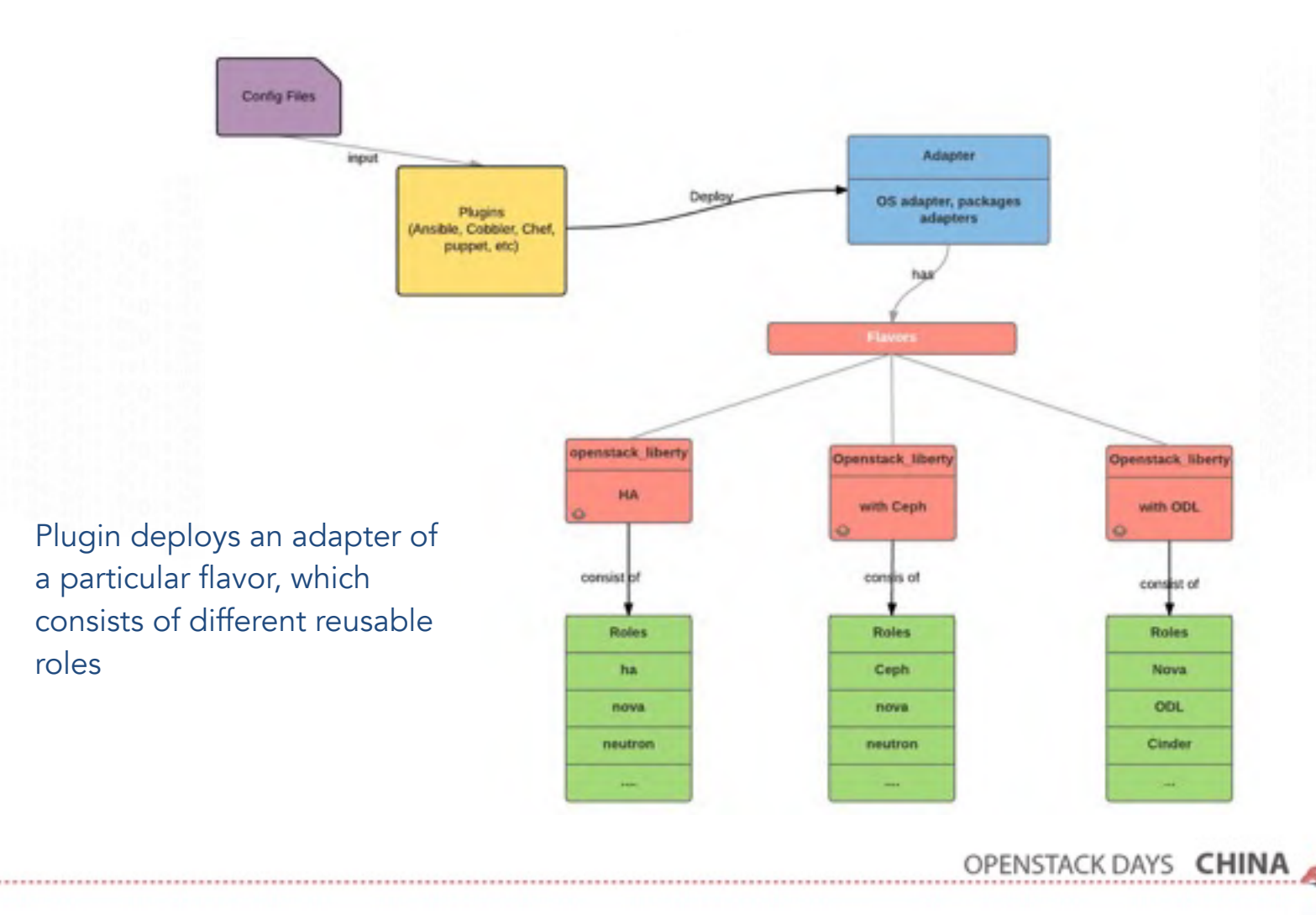

OPENSTACK DAYS CHINA

#### MetaData and Template Rendering

• Configurable data for each adapter

 $\triangleright$  Extensible by design

Rendered by compass-core at run-time

![](_page_11_Figure_3.jpeg)

OPENSTACK DAYS **CHIN** 

![](_page_11_Picture_4.jpeg)

![](_page_12_Figure_0.jpeg)

**CHINA** 

### Remote Deployment

➢ Deploy anything deployable from anywhere !

- $\triangleright$  Avoid the hassle of managing data center using traditional approach
	- data center infrastructure and applications as configuration file (blueprint)
	- hardware as reusable components
- ➢ Simply install compass agent in your data center, and you are good to go!

![](_page_13_Picture_6.jpeg)

![](_page_13_Picture_7.jpeg)

### Remote Deployment

User enters configuration data on compass UI in the cloud

Compass server sends deployment configuration and instrument to compass agent in target environment

Local compass agent deploys/ updates data center

![](_page_14_Figure_4.jpeg)

OPENSTACK DAYS CHII

![](_page_14_Picture_5.jpeg)

#### Application Provisioning

![](_page_15_Figure_1.jpeg)

OPENSTACK DAYS CHINA

![](_page_15_Picture_2.jpeg)

#### See our demo!

![](_page_16_Picture_1.jpeg)

![](_page_16_Picture_2.jpeg)

#### Find us on:

[syscompass.org](http://syscompass.org)

<https://github.com/openstack/compass-core>

[stack360.io](http://stack360.io) [weidongshao@gmail.com](mailto:weidongshao@gmail.com)

![](_page_17_Picture_4.jpeg)

![](_page_17_Picture_5.jpeg)

#### WeChat Group

![](_page_18_Picture_1.jpeg)

**Compass Discussion** Group

![](_page_18_Picture_3.jpeg)

二维码7天内(7月22日前)有效、重新进入将更新

![](_page_18_Picture_5.jpeg)

![](_page_18_Picture_6.jpeg)

## We are hiring

![](_page_19_Picture_1.jpeg)

#### Join our open source team **OpenStack NFV OPNFV**

![](_page_19_Picture_3.jpeg)

![](_page_19_Picture_4.jpeg)

# Thank You!